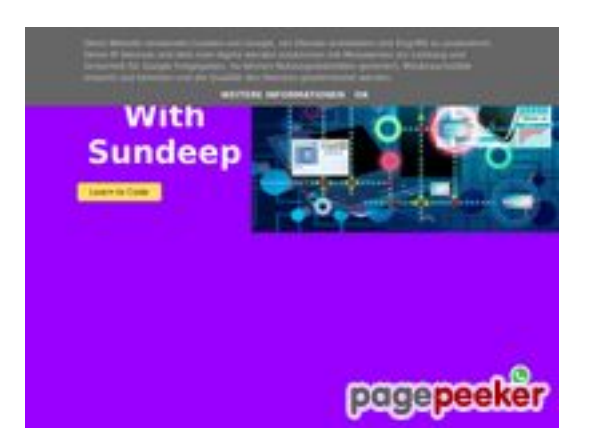

### **Website review b.codewithsundeep.com**

Generated on September 22 2022 13:49 PM

**The score is 50/100**

# **SEO Content**

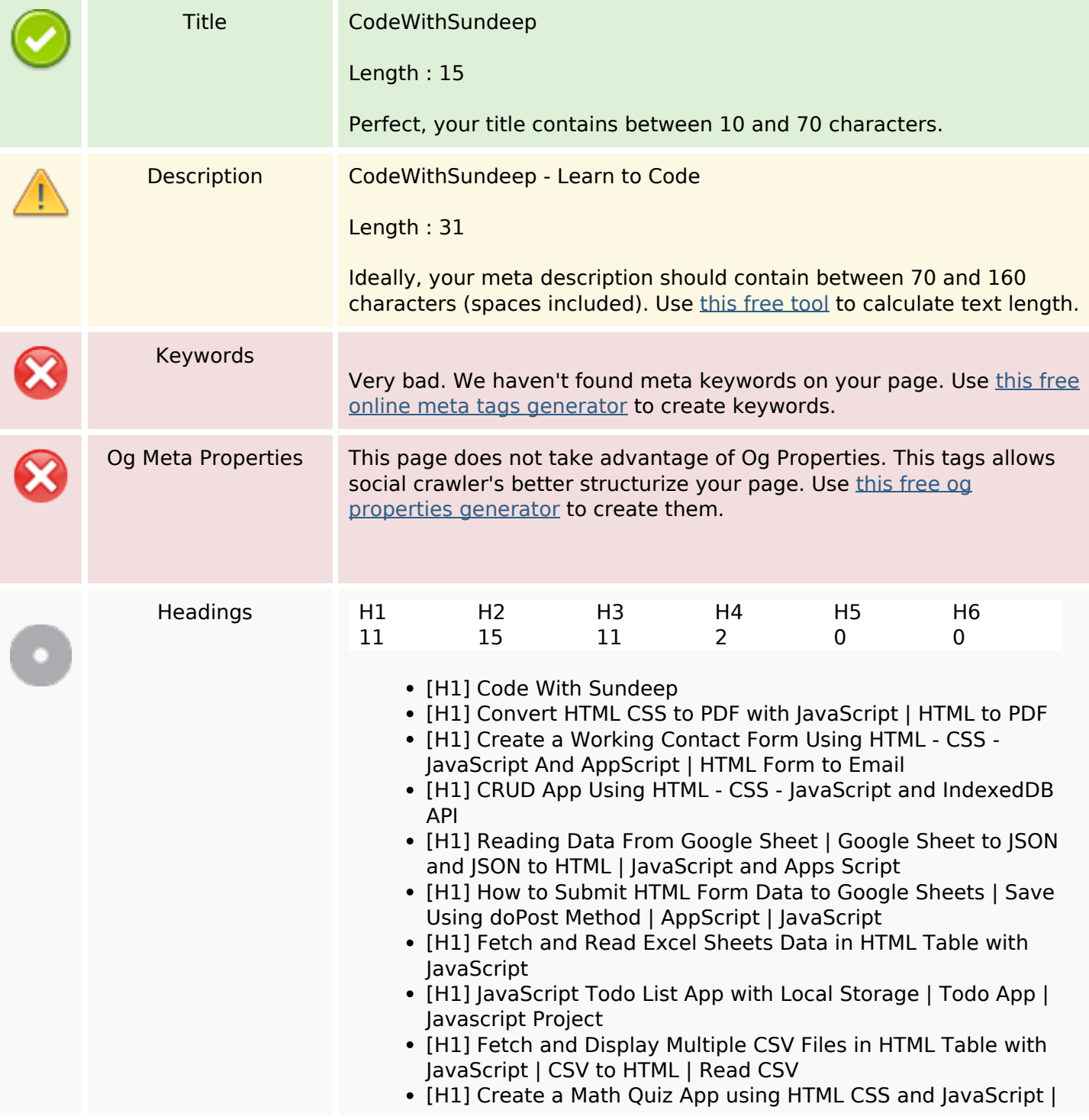

#### **SEO Content**

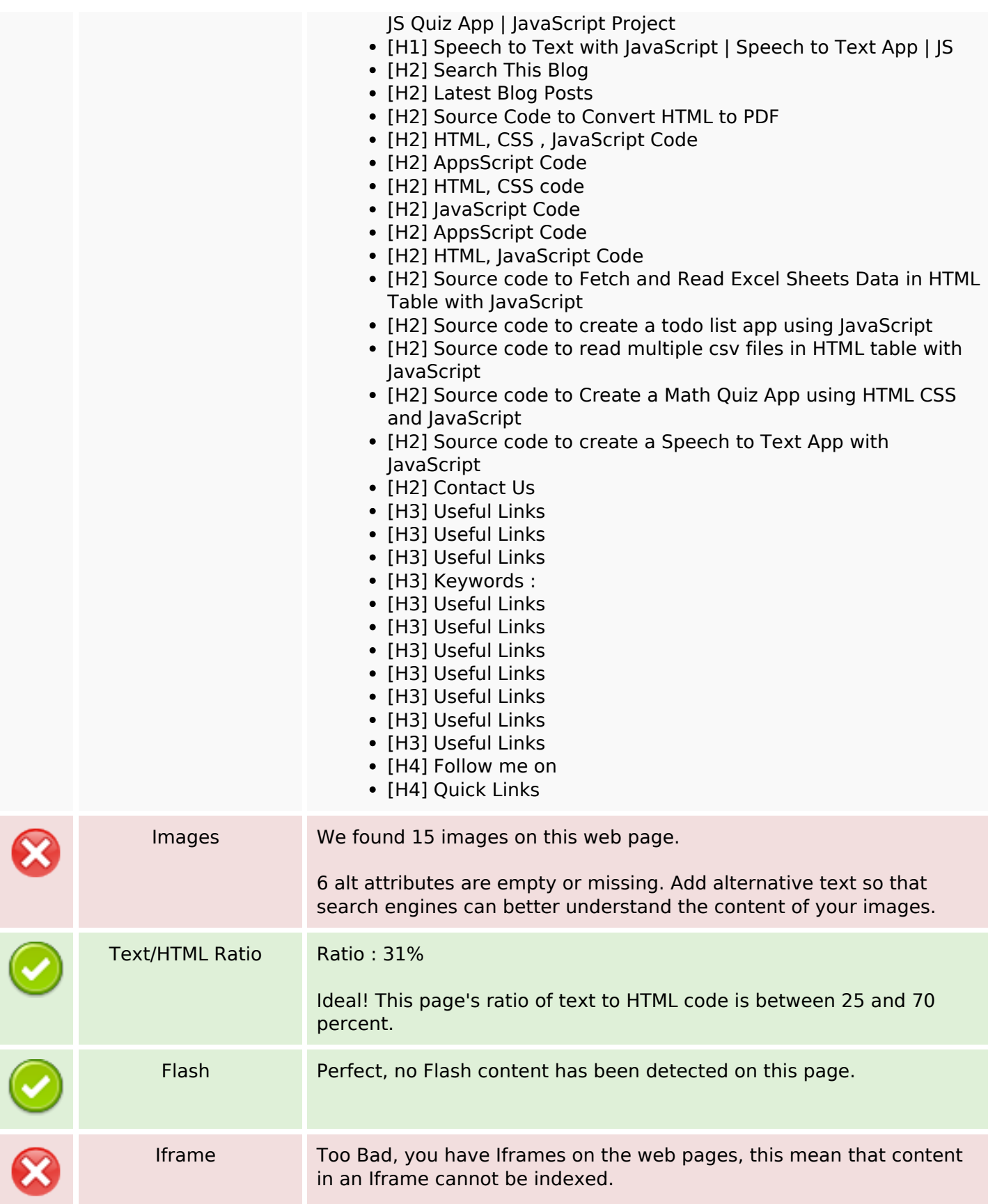

# **SEO Content**

### **SEO Links**

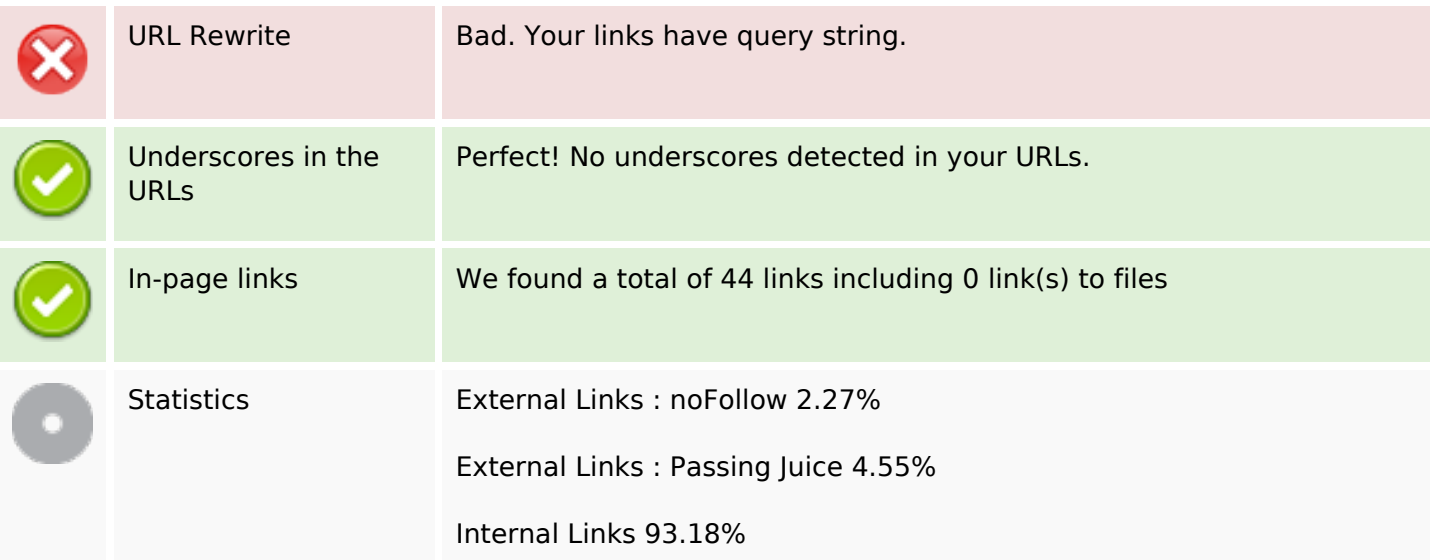

# **In-page links**

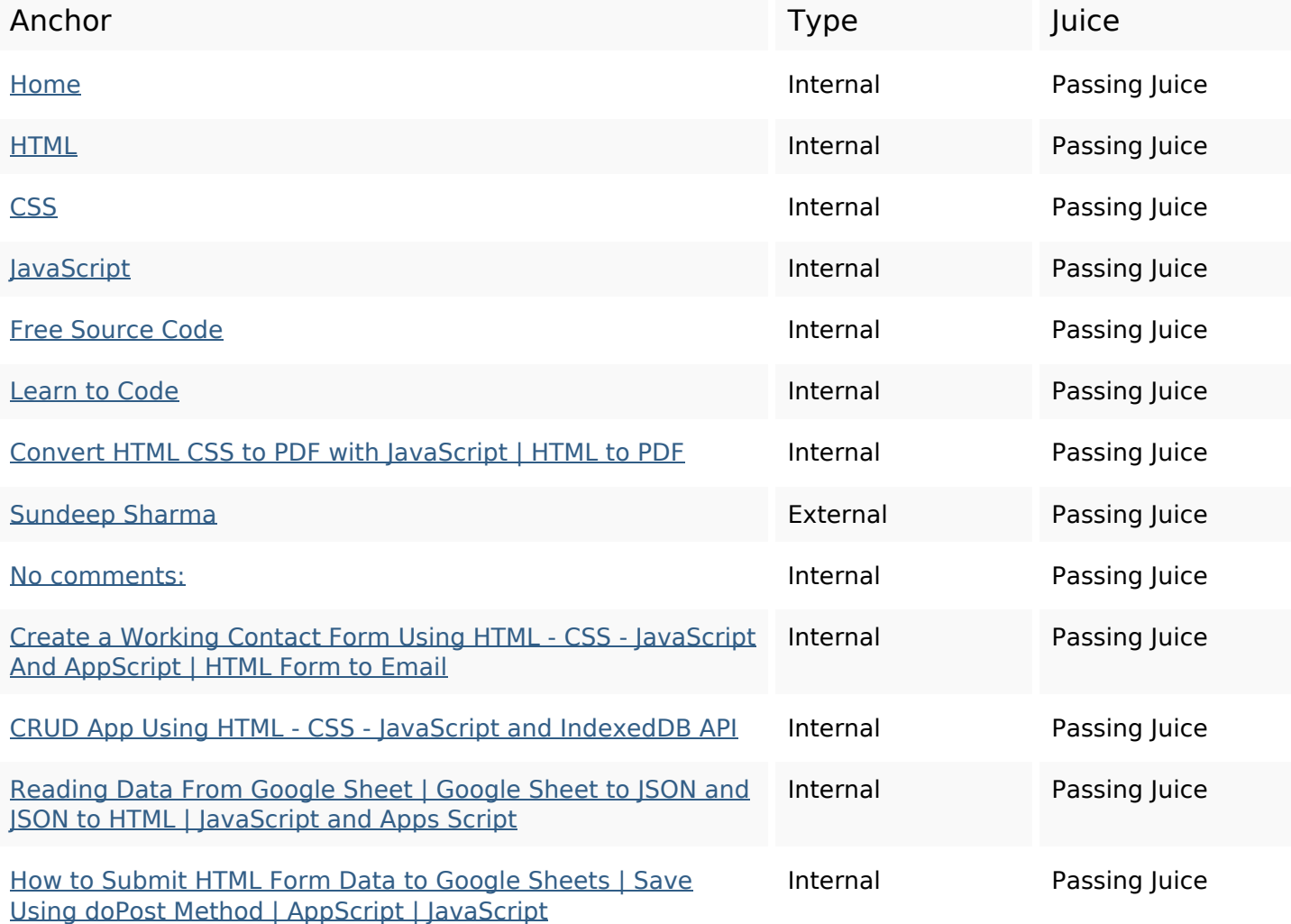

# **In-page links**

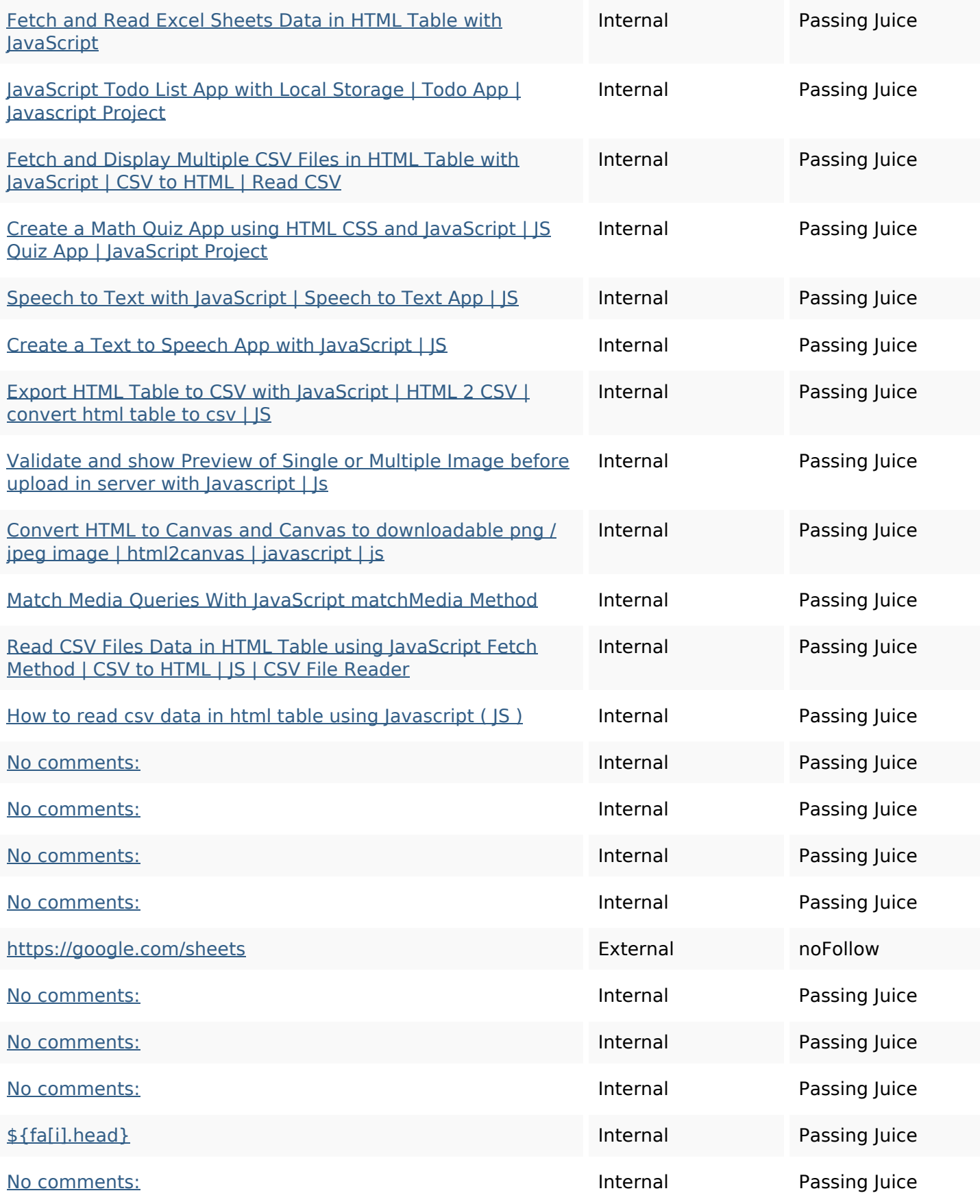

#### **In-page links**

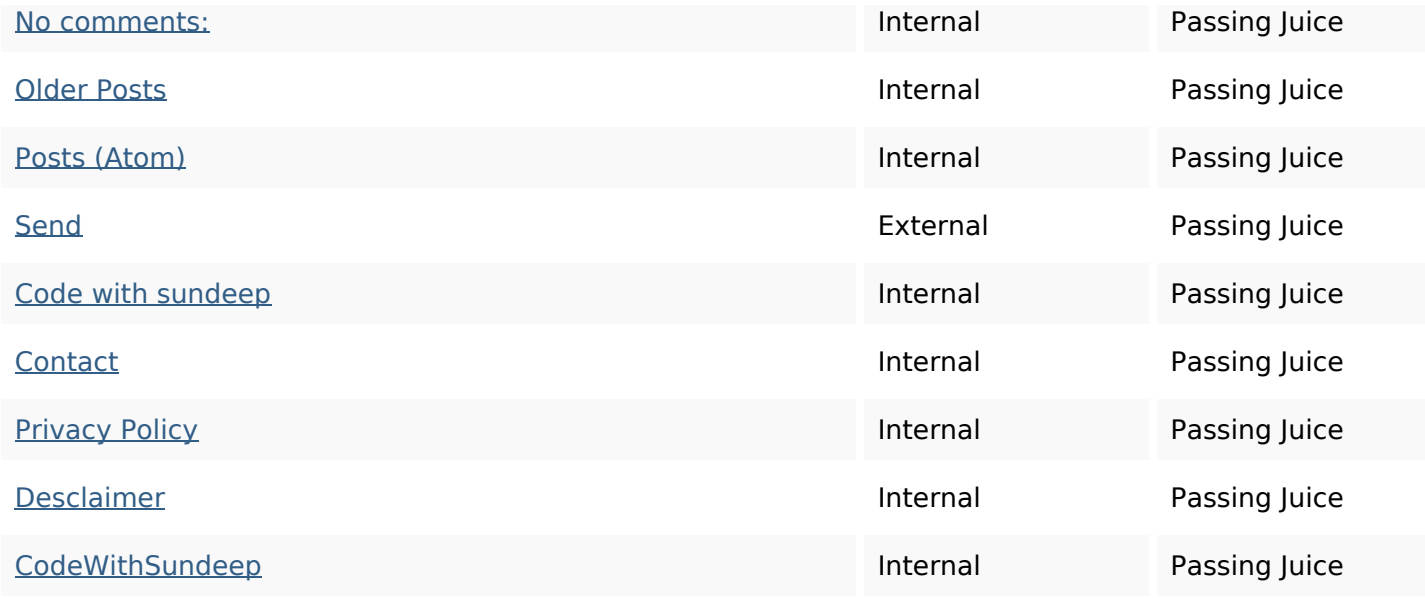

### **SEO Keywords**

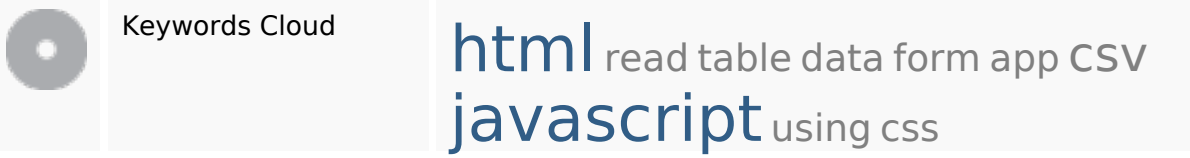

# **Keywords Consistency**

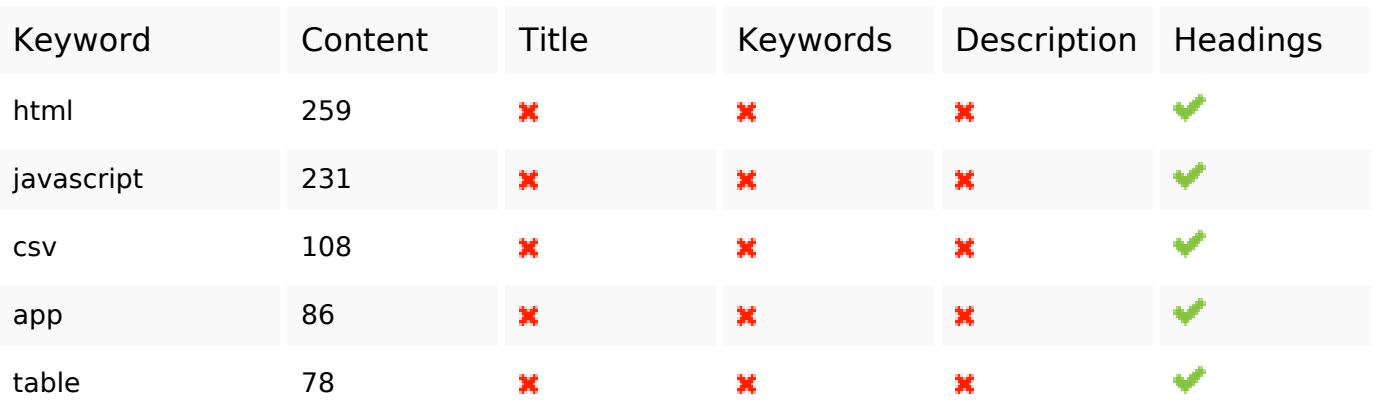

#### **Usability**

# **Usability**

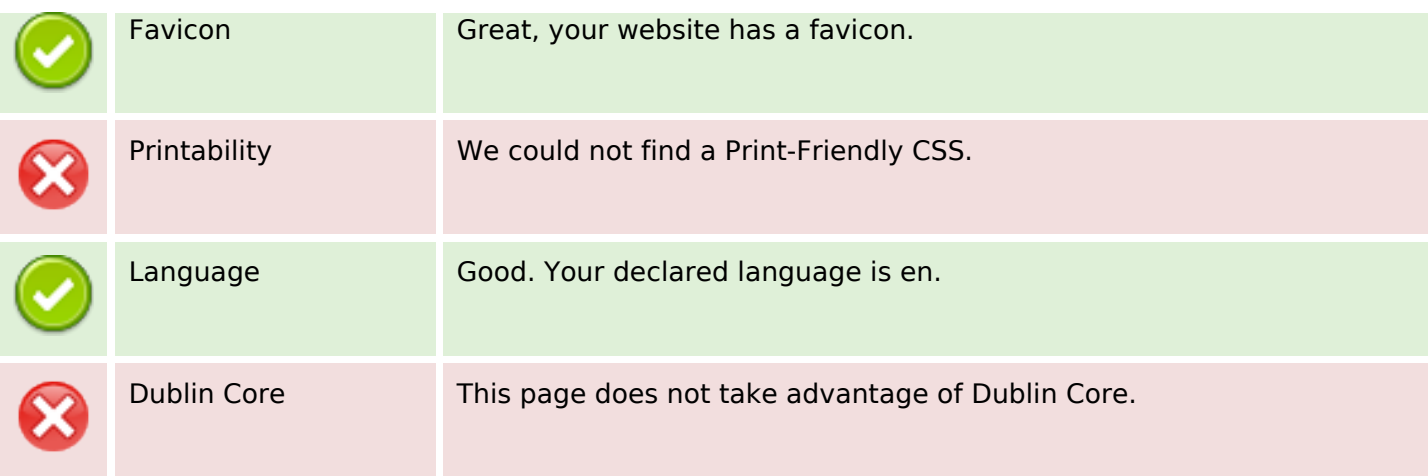

#### **Document**

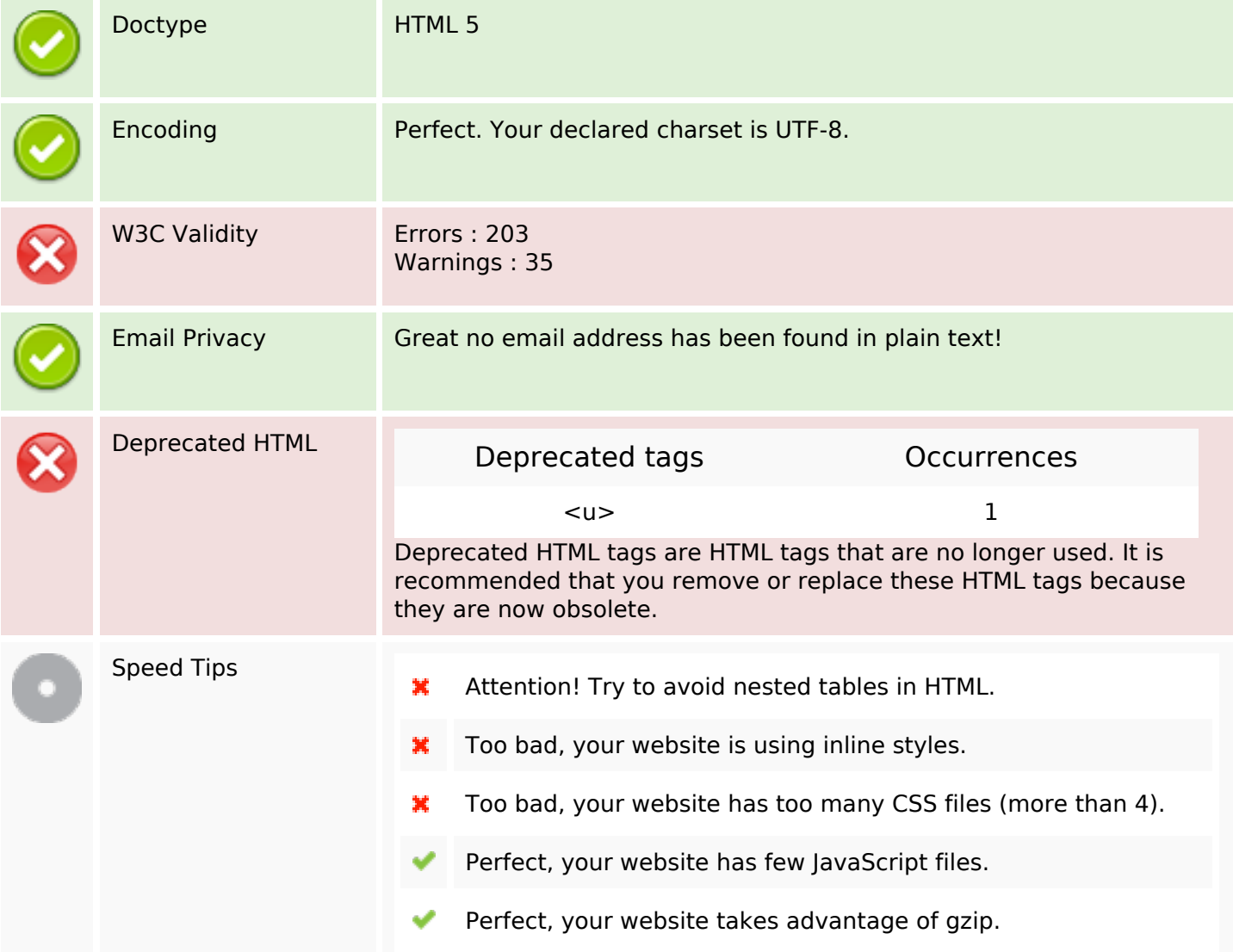

#### **Mobile**

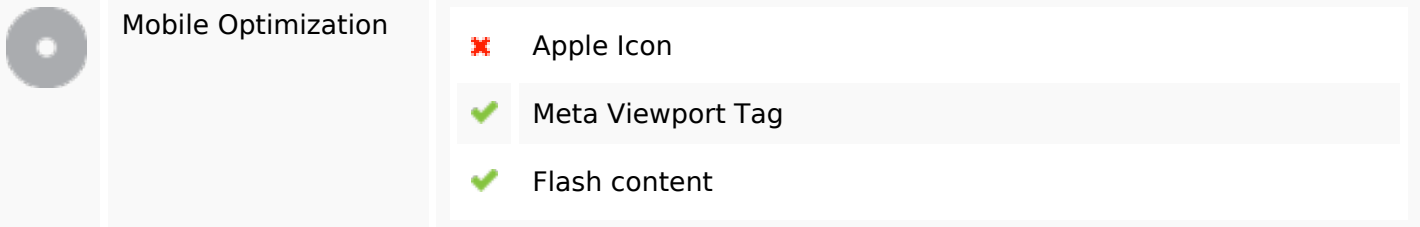

# **Optimization**

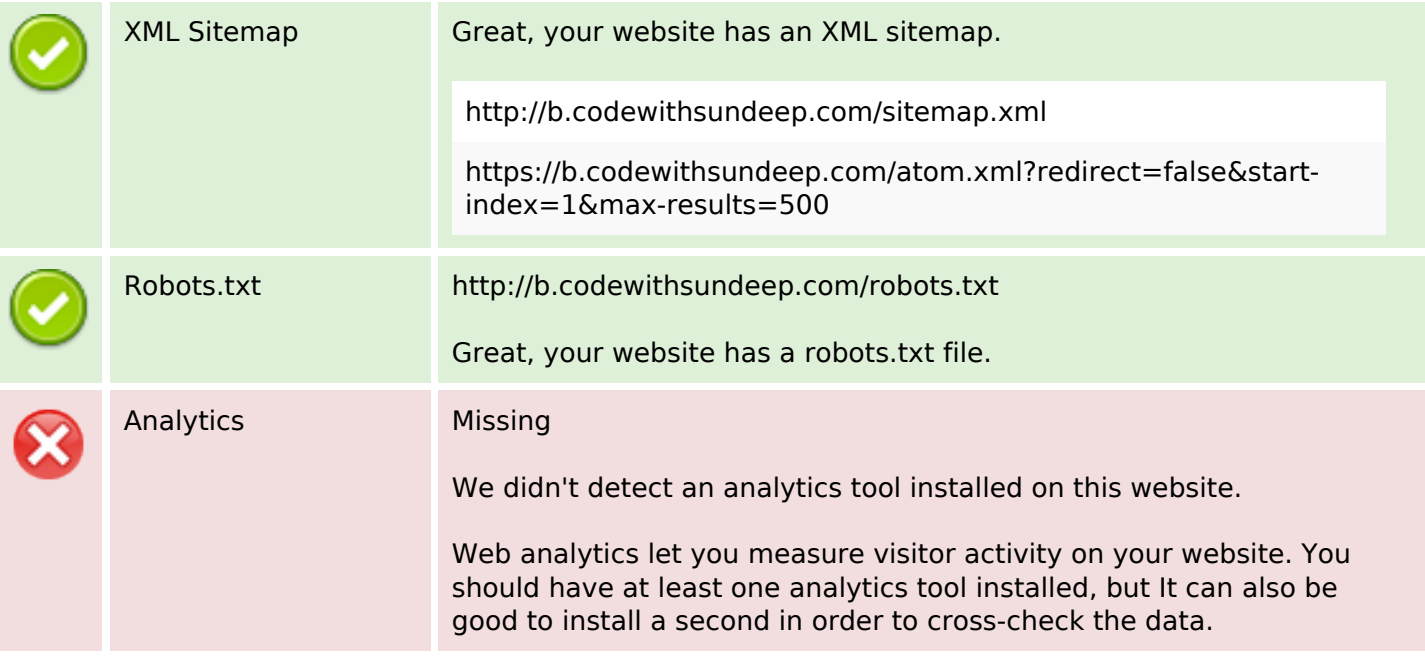